# **SKILLBUILDERS GEOCODE**

*A PROCESS PLUG-IN FOR ORACLE APPLICATION EXPRESS (APEX)*

# **Table of Contents**

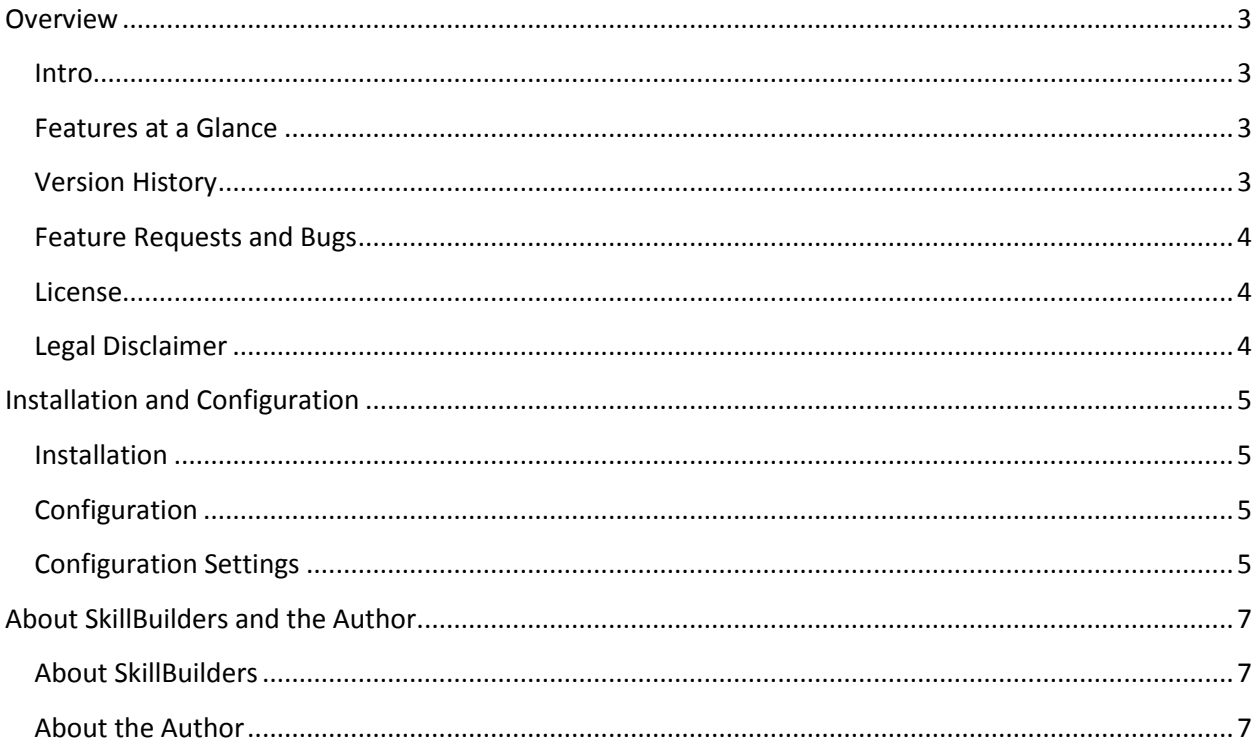

## <span id="page-2-0"></span>**Overview**

#### <span id="page-2-1"></span>**Intro**

From Wikipedia:

*Geocoding is the process of finding associated geographic coordinates (often expressed as latitude and longitude) from other geographic data, such as street addresses, or zip codes (postal codes).*

This is exactly what the SkillBuilders Geocode process plug-in was designed to do. Utilizing the Yahoo [PlaceFinder API,](http://developer.yahoo.com/geo/placefinder/) the plug-in returns latitude and longitude coordinates when supplied with an address. As a process plug-in, it operates server-side making it ideal for validations.

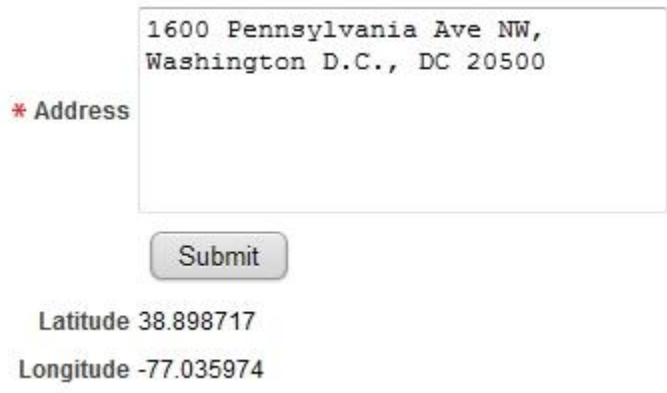

Note: This release supports only the Yahoo Location API. Future releases will support additional APIs, such as Google's.

## <span id="page-2-2"></span>**Features at a Glance**

- 1. Finds latitude and longitude for an address
- 2. Works with Free-from and Multi-line mode
- 3. Settings to customize which items the latitude and longitude are returned into

## <span id="page-2-3"></span>**Version History**

- 1.0 (2/28/2011)
	- o Initial release

## <span id="page-3-0"></span>**Feature Requests and Bugs**

If you would like to see additional functionality added to the plug-in, or if you have found a bug, please let us know by emailin[g support@skillbuilders.com.](mailto:support@skillbuilders.com)

## <span id="page-3-1"></span>**License**

The SkillBuilders IR Header Float plug-in is currently available for use in all personal or commercial projects under both MIT and GPL licenses. This means that you can choose the license that best suits your project and use it accordingly. Both licenses have been included with this software.

### <span id="page-3-2"></span>**Legal Disclaimer**

The program(s) and/or file(s) are supplied as is. The author disclaims all warranties, expressed or implied, including, without limitation, the warranties of merchantability and of fitness for any purpose. The author assumes no liability for damages, direct or consequential, which may result from the use of these program(s) and/or file(s).

# <span id="page-4-0"></span>**Installation and Configuration**

## <span id="page-4-1"></span>**Installation**

With this installation package there is a plug-in installation file named:

process\_plugin\_com\_skillbuilders\_sbpp\_geocode.sql

Navigate to "Shared Components > Plug-ins" and click **Import >**. From there you can follow the menu to upload and install the plug-in using the file above. After the plug-in has been installed successfully you will be redirected to the plug-in edit screen.

## <span id="page-4-2"></span>**Configuration**

Once installed, this plug-in can be used as a native APEX process. When creating a new process, select the Plug-in option and then choose this plug-in from the next screen.

If using this plug-in for address validation, have it run "On Submit - Before Computations and Validations". If an exact match is not found based on the supplied address, then the latitude and longitude items will be set to NULL. Subsequently a validation can be used to check the value of those items.

See Configuration Settings for details on how the application and component settings affect the plug-in.

## <span id="page-4-3"></span>**Configuration Settings**

#### **Application Settings**

Application settings are used to configure all instances of a plug-in within an application. These settings are accessed by editing the plug-in within the Shared Components. This plug-in has the following application settings:

#### *Yahoo Application ID*

A Yahoo Application ID is required for this plug-in to work. Populate this setting with the Yahoo Application ID supplied to you from Yahoo. If you do not have a Yahoo Application ID you can get one here:<https://developer.apps.yahoo.com/wsregapp/>

#### **Component Settings**

Component settings are used to configure an individual instance of a plug-in within an application. These settings are accessed by editing the component as you would a native APEX component. This plug-in has the following component settings:

#### *Address Format*

Use this setting the control which address format is used when making the web service call. Currently only Free-form and Multi-line Formats are supported. A future release will support the more precise Full-Parsed Format. In the meantime a workaround can be accomplished by taking values from multiple items and concatenating them together into a single item (does not have to be displayed). Then the single item can be used with the Free-form mode.

#### *Free-form Format Item*

Use this setting to specify the name of the item that will contain a free-form address. This item is required when the Address Format is set to Free-form.

#### *Line 1 (address) Item*

Use this setting to specify the name of the item that will contain Line 1 of a multi-line address. This item is required when the Address Format is set to Multi-line.

#### *Line 2 (city/state/zip) Item*

Use this setting to specify the name of the item that will contain Line 2 of a multi-line address. This item is required when the Address Format is set to Multi-line.

#### *Line 3 (if any) Item*

Use this setting to specify the name of the item that will contain Line 3 of a multi-line address. This item is not required and need only be used for addresses in countries that use it.

#### *Return Latitude into Item*

Use this setting to specify the name of the item that the latitude value should be returned into. If an address match is not found, based on the supplied address, the value of the item will be set to NULL (or cleared out).

#### *Return Longitude into Item*

Use this setting to specify the name of the item that the longitude value should be returned into. If an address match is not found, based on the supplied address, the value of the item will be set to NULL (or cleared out).

## <span id="page-6-0"></span>**About SkillBuilders and the Author**

## <span id="page-6-1"></span>**About SkillBuilders**

SkillBuilders is known for excellent IT training and consulting. Our instructors are always industry-tested experts and outstanding teachers who have set an unsurpassed standard of excellence. SkillBuilders' roots can be traced to 1985 when our founder, Dave Anderson, embarked on his career as an independent IT consultant, instructor and author. Dave and his colleagues built a small, energetic and growing company, headquartered in South Kingstown, RI.

## <span id="page-6-2"></span>**About the Author**

#### *Dan McGhan*

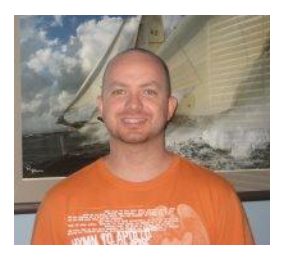

Dan is a Senior Developer and Instructor with SkillBuilders. He suffers from Compulsive Programing Disorder which is believed to be linked to his balding. Having started his development career in the land of MySQL and PHP, he was only too happy to have stumbled upon APEX. Since then, he's dedicated his programming efforts to learning more about Oracle and web based technologies in general.

Dan is an Oracle Application Express Certified Expert, as well as an Oracle PL/SQL Developer Certified Associate. In addition to his "day job", he is one of the top contributors to the APEX forum, maintains his own Oracle and APEX blog, and is a regular presenter at various events and user group meetings including ODTUG Kaleidoscope and APEXposed, the New York, New England, and Suncoast Oracle User Groups. His most recent addiction, as you may have guessed, is developing plug-ins for APEX.

When not programming, Dan may be found studying languages other than those used for development, notably Spanish and Italian. He's also been sited at various venues dancing Salsa with his fiancée, Sonia, and even enjoying an occasional cigar, a time when Sonia prefers not to be around.